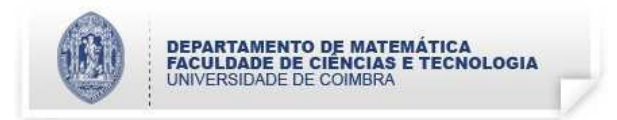

- 1. Declare tipos de dados apropriados para armazenar:
	- (a) vectores de caracteres com, no máximo, 50 elementos;
	- (b) vectores em  $\mathbb{R}^n$ , com  $n \leq 50$ ;
	- (c) matrizes em  $\mathbb{R}^{n \times n}$ , com  $n \leq 50$ .
- 2. Implemente um programa que:
	- $\bullet$  leia um vector, x, com letras minúsculas;
	- $\bullet$  procure em  $x$  a sequência mais longa do carácter  $a$ ,
	- imprima no ecrão comprimento dessa sequência, e a posição do vector onde ela se inicia.

Por exemplo, para  $x = [a \ b \ b \ a \ a \ c \ x \ b \ a]$ , a saída produzida deve ser

```
Comprimento da sequencia: 2
Inicio da sequencia: 5
```
- 3. Escreva um programa que:
	- $\bullet$  leia um vector, x, com números reais;
	- calcule o vector y definido por  $y_i = x_i^4$ ,
	- $\bullet$  imprima o vector  $y$ .

Por exemplo, para  $x = [ 1 2 -1 3 ]$ , a saída produzida deve ser

- $y = [ 1 16 1 81 ]$
- 4. Escreva um programa que:
	- $\bullet$  leia uma matriz  $A$  e um vector,  $b$ , com números reais;
	- aplique o método de eliminação de Gauss ao sistema  $Ax = b$  até obter um sistema equivalente da forma  $Ux = c$ , onde U é uma matriz triangular superior;
	- $\bullet$  imprima a matriz U e o vector c.

Para simplificar o programa assuma que os elementos candidatos a *pivot* são não nulos.